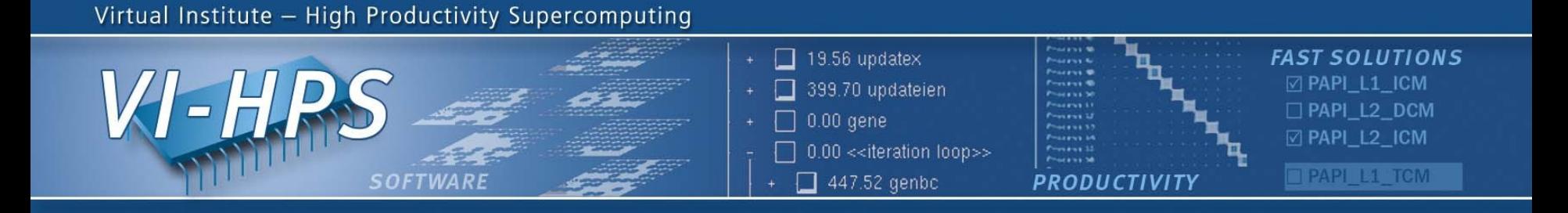

# **Introduction to PAPI the Performance Application Programming Interface**

## Dan Terpstra, Heike Jagode terpstra | jagode@eecs.utk.edu February 16th 2009

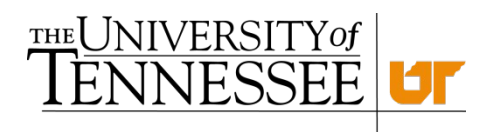

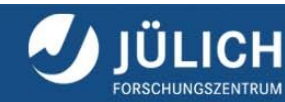

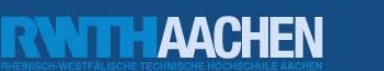

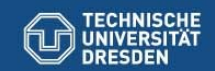

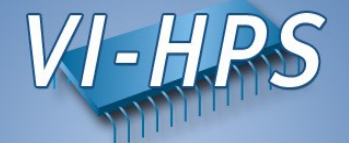

For many years, hardware engineers have designed in specialized registers to measure the performance of various aspects of a microprocessor.

HW performance counters provide application developers with valuable information about code sections that can be improved

Hardware performance counters can provide insight into:

- 1. Whole program timing
- 2. Cache behaviors
- 3. Branch behaviors
- 4. Memory and resource contention and access patterns
- 5. Pipeline stalls
- 6. Floating point efficiency
- 7. Instructions per cycle
- 8. Subroutine resolution
- 9. Process or thread attribution

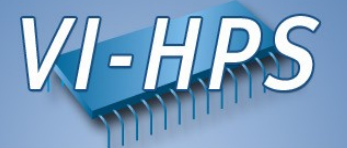

- Middleware that provides a consistent and efficient programming interface for the performance counter hardware found in most major microprocessors.
- Started as a Parallel Tools Consortium project in 1998
	- Goal was to produce a specification for a **portable interface** to the hardware performance counters.
- Countable events are defined in two ways:
	- Platform-neutral **Preset Events** (e.g., PAPI\_TOT\_INS)
	- Platform-dependent **Native Events** (e.g., L3\_CACHE\_MISS)
- Preset Events can be derived from multiple Native Events (e.g. PAPI\_L1\_TCM might be the sum of L1 Data Misses and L1 Instruction Misses on a given platform)

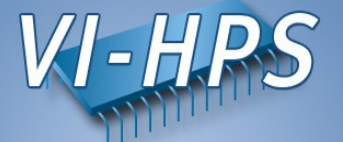

- Preset Events
	- Standard set of over 100 events for application performance tuning
	- No standardization of the exact definition
	- Mapped to either single or linear combinations of native events on each platform
	- Use *papi\_avail* to see what preset events are available on a given platform
- **Native Events** 
	- Any event countable by the CPU
	- Same interface as for preset events
	- Use *papi* native avail utility to see all available native events
- Use *papi* event chooser utility to select a compatible set of events

### **Where's PAPI ?**

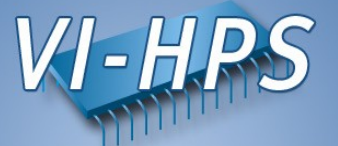

- PAPI runs on most modern processors and Operating Systems of interest to HPC:
	- IBM POWER $\{4, 5, 5+, 6\}$  / AIX or Linux
	- PowerPC{-32, -64, 970} / Linux
	- Cell
	- $-$  Blue Gene / {L, P}
	- Intel Pentium II, III, 4, M, Core, etc. / Linux
	- Intel Itanium{1, 2, Montecito, Montvale}
	- AMD Athlon, Opteron / Linux
	- Cray XT{3, 4} Catamount, CNL
	- Altix, Sparc, SiCortex…
	- …and even Windows {XP, 2003 Server; PIII, Athlon, Opteron}!
	- $-$  ...but not Mac  $\odot$
- At the VI-HPS workshop PAPI is available on:
	- POWER6 Cluster in Juelich
	- BlueGene/P in Juelich
	- SGI Altix in Dresden
	- Sun Niagara2 cluster (RWTH) in Aachen

### **PAPI Counter Interfaces**

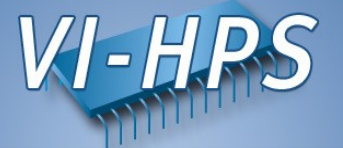

PAPI provides 3 interfaces to the underlying counter hardware:

- $\times$  A Low Level API manages hardware events (preset and native) in user defined groups called *EventSets*. Meant for experienced application programmers wanting fine-grained measurements.
- $\times$  A High Level API provides the ability to start, stop and read the counters for a specified list of events (preset only). Meant for for programmers wanting simple event measurements.
- 1. Graphical and end-user tools provide facile data collection and visualization.

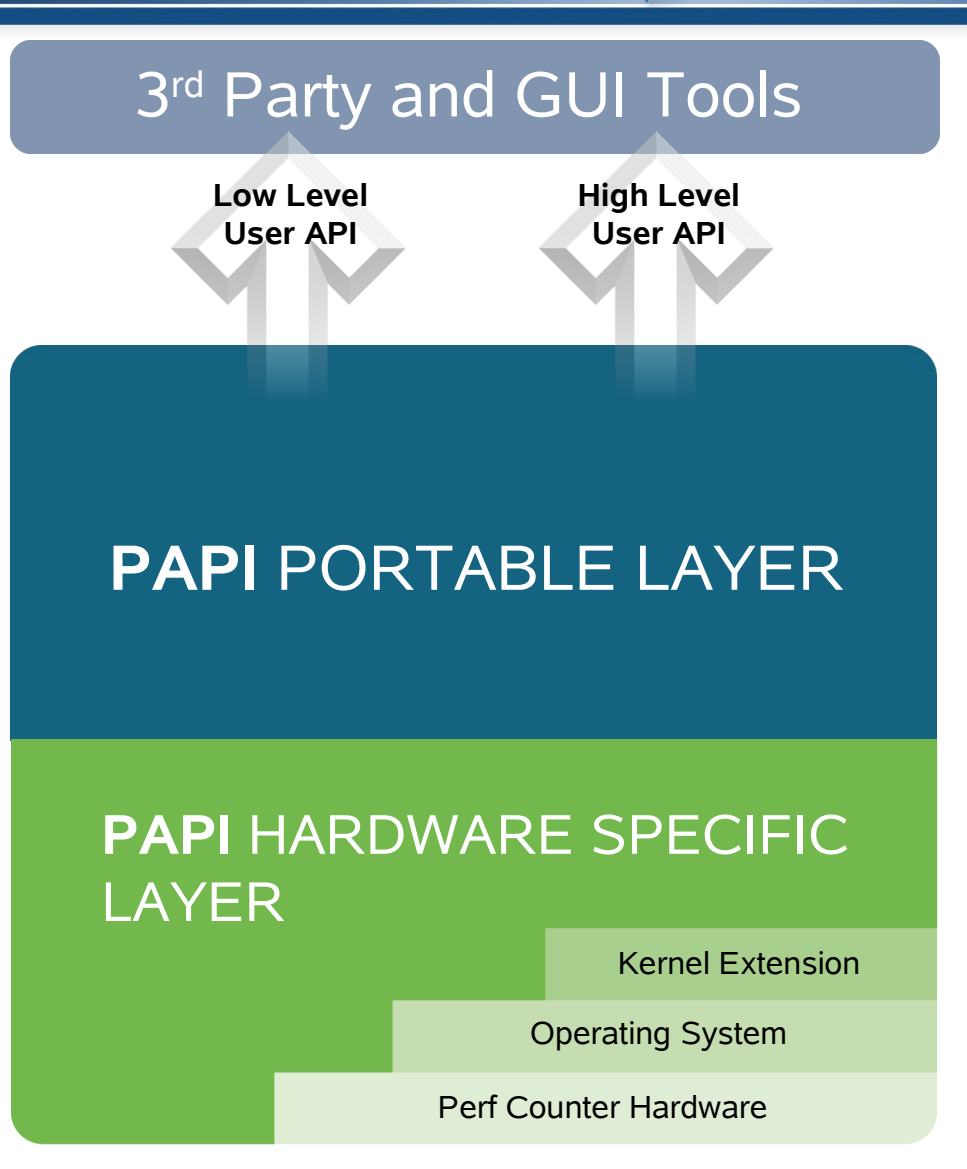

### **PAPI High Level Calls**

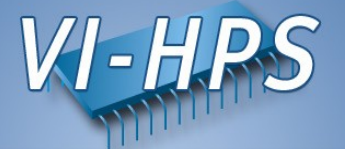

- 1. PAPI num counters()
	- get the number of hardware counters available on the system
- 2. PAPI\_flips **(float \****rtime***, float \****ptime***, long long \****flpins***, float \****mflips***)**
	- simplified call to get Mflips/s (floating point instruction rate), real and processor time
- 3. PAPI\_flops **(float \****rtime***, float \****ptime***, long long \****flpops***, float \****mflops***)**
	- simplified call to get Mflops/s (floating point operation rate), real and processor time
- 4. PAPI\_ipc **(float \****rtime***, float \****ptime***, long long \****ins***, float \****ipc***)**
	- gets instructions per cycle, real and processor time
- 5. PAPI\_accum\_counters **(long long \****values***, int** *array\_len***)**
	- ♦ add current counts to array and reset counters
- 6. PAPI\_read\_counters **(long long \****values***, int** *array\_len***)**
	- copy current counts to array and reset counters
- 7. PAPI\_start\_counters **(int \****events***, int** *array\_len***)**
	- start counting hardware events
- 8. PAPI\_stop\_counters **(long long \****values***, int** *array\_len***)**
	- stop counters and return current counts

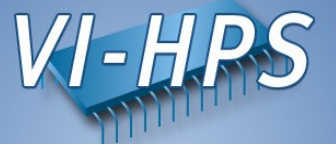

```
#include "papi.h"
#define NUM_EVENTS 2
int Events[NUM_EVENTS]={PAPI_FP_OPS,PAPI_TOT_CYC},
int EventSet;
long long values[NUM_EVENTS];
```

```
/* Initialize the Library */
retval = PAPI_library_init (PAPI_VER_CURRENT);
/* Allocate space for the new eventset and do setup */
retval = PAPI_create_eventset (&EventSet);
/* Add Flops and total cycles to the eventset */
retval = PAPI_add_events (&EventSet,Events,NUM_EVENTS);
```

```
/* Start the counters */
retval = PAPI_start (EventSet);
```

```
do_work(); /* What we want to monitor*/
```

```
/*Stop counters and store results in values */
retval = PAPI_stop (EventSet,values);
```
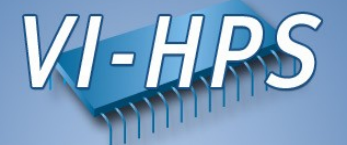

## • **Motivation:**

- Hardware counters aren't just for cpus anymore
	- Network counters; thermal & power measurement…
- Often insightful to measure multiple counter domains at once

## • **Goals:**

- Support simultaneous access to on- and off-processor counters
- Isolate hardware dependent code in a separable component module
- Extend platform independent code to support multiple simultaneous components
- Add or modify API calls to support access to any of several components
- Modify build environment for easy selection and configuration of multiple available components

### **Component** PAPI

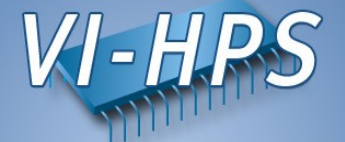

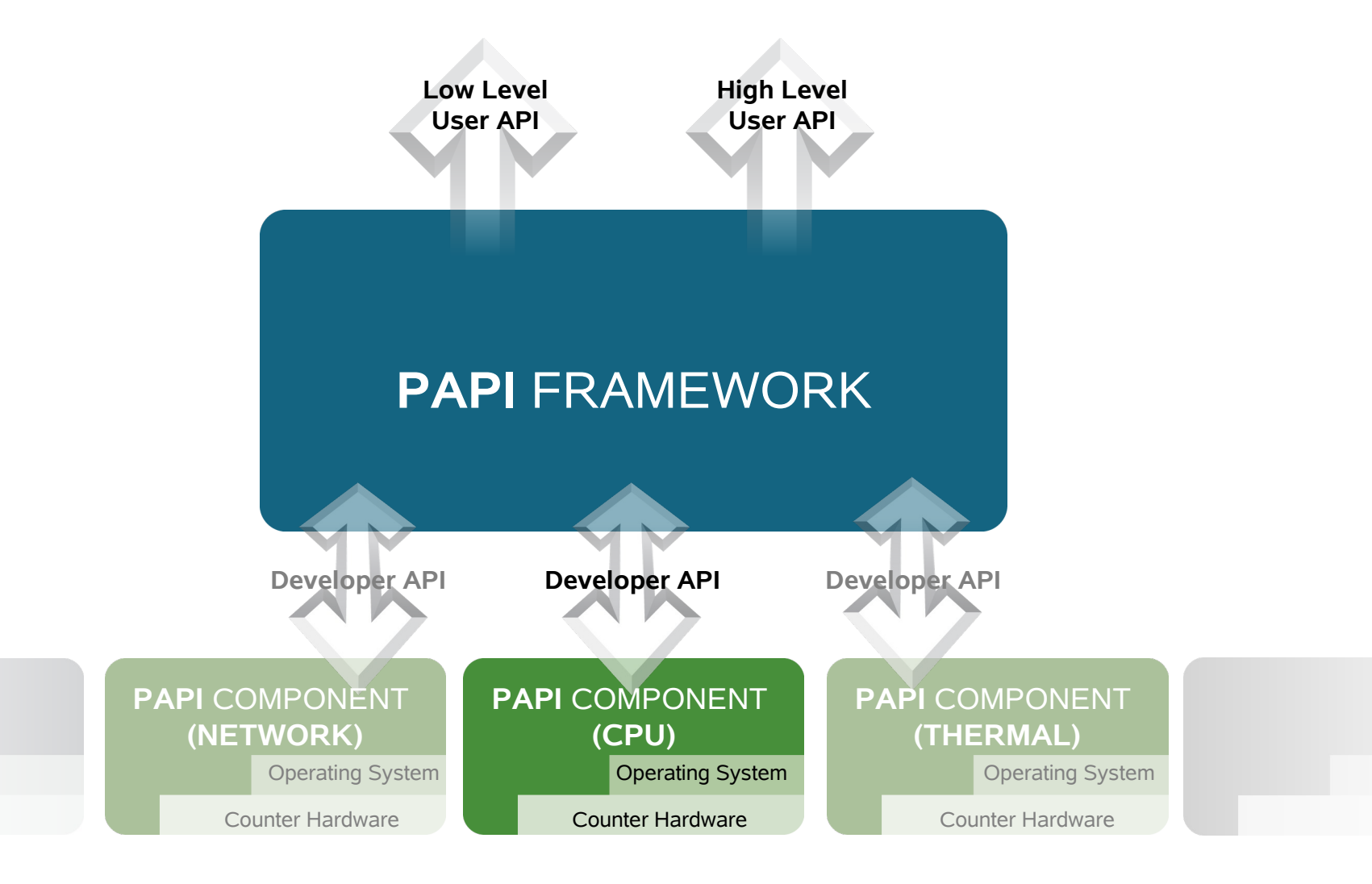

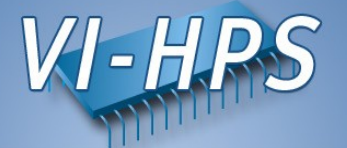

- **TAU (U Oregon) <http://www.cs.uoregon.edu/research/tau/>**
- **PerfSuite (NCSA) <http://perfsuite.ncsa.uiuc.edu/>**
- **HPCToolkit (Rice Univ) http://hipersoft.cs.rice.edu/hpctoolkit/**
- **KOJAK and SCALASCA (FZ Juelich, UTK) http://icl.cs.utk.edu/kojak/**
- **VampirTrace and Vampir (TU Dresden) http://www.vamir.eu**
- **Open|Speedshop (SGI) http://oss.sgi.com/projects/openspeedshop/**
- **SvPablo (UNC Renaissance Computing Institute) <http://www.renci.unc.edu/Software/Pablo/pablo.htm>**
- **ompP (UTK) http://www.ompp-tool.com**

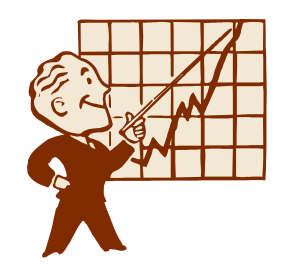

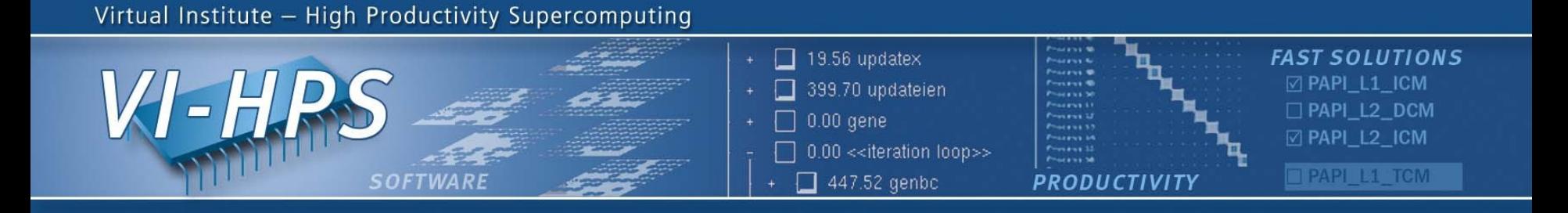

# **Introduction to PAPI the Performance Application Programming Interface**

## Dan Terpstra, Heike Jagode terpstra | jagode@eecs.utk.edu February 16th 2009

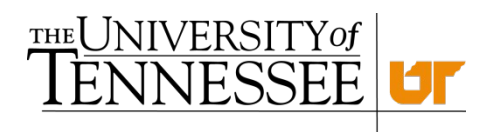

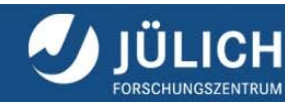

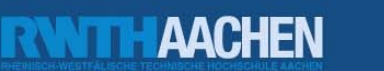

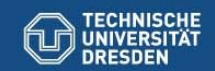